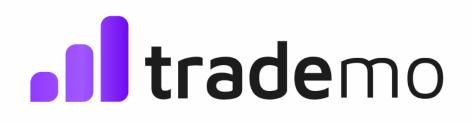

# **API Integration Document**

#### **API Integration Document**

| Company Matcher API               | 3  |
|-----------------------------------|----|
| Introduction                      | 3  |
| API Structure                     | 3  |
| Request                           | 3  |
| Request Body                      | 4  |
| Sample Request application/json   | 4  |
| Response                          | 5  |
| Response Body                     | 5  |
| Sample Response application/json  | 6  |
| Credit Usage                      | 6  |
| Global Buyer/Supplier Profile API | 7  |
| Introduction                      | 7  |
| API Structure                     | 7  |
| Request                           | 7  |
| Request Body                      | 8  |
| Sample Request application/json   | 9  |
| Response                          | 10 |
| Response Body                     | 11 |
| Sample Response application/json  | 12 |
| Credit Usage                      | 15 |

1

# **Company Matcher API**

#### Introduction

This API enables users to search for a company based on criteria such as company name, unique identification number or country. The objective of this API is to help you identify companies of interest so that you can fetch detailed intelligence for the company using the Global Buyer/Supplier Profile API.

#### **API Structure**

#### Request

HTTP Method: **POST** Content-Type: **application/json** Requires Authentication: **Yes** Rate Limited: **Yes** 

#### **Request Body**

| Name           | Туре   | Required              | Description                                                                                                    |
|----------------|--------|-----------------------|----------------------------------------------------------------------------------------------------|
| companyName    | string | Yes                   | This attribute contains the name of the company.                                                                                                   |
| uid            | object | No                    | Specifies the unique identification number of the company.                                                                                         |
|                |        |                       | This field is available for buyers/suppliers from Mexico,<br>Colombia, Chile, Uruguay and Ecuador                                                  |
| uid>>uidType   | string | Yes with<br>uidNumber | This is an optional parameter representing the unique identification type of the company. The UID Number field is mandatory when using this field. |
|                |        |                       | Valid values:<br>- For Colombian Company > colombia_nit<br>- For Mexican Company > mexico_rfc<br>- For Chilean Company > chile_rut                 |
| uid>>uidNumber | string | Yes with<br>uidType   | This is an optional parameter representing a unique identification number of the company. The UID Type field is mandatory when using this field.   |
| companyCountry | string | No                    | This attribute should contain Domicile Countries of the Buyers/ Suppliers. The list of countries can be found in Annexure A below.                 |
| StockListing   | object | No                    | This attribute needs to be used if you want to search for the company using its Stock Ticker.                                                      |
| stockTicker    | string | Yes                   | This attribute should contain the Stock Ticker for the                                                                                             |

| Name                 | Туре    | Required | Description                                                                                                    |
|----------------------|---------|----------|----------------------------------------------------------------------------------------------------|
|                      |         |          | company that is being searched. The stockExchangeName field is mandatory along with the stockTicker field.                                                                                                    |
| stockExchangeName    | string  | Yes      | This attribute should contain the Stock Exchange Name<br>where the company being searched is listed.<br>The list of stockExchangeNames can be found in<br>Annexure C below. The stockTicker field is mandatory<br>along with the stockExchangeName field. |
| matchPercentage      | integer |          | This attribute defines the required minimum match<br>percentage of the company to the overall search<br>criteria.<br>Valid Values 0.00 to 1.00.<br>Default Value: 0.7                                                                                     |
| nameMatchPercentage  | integer |          | This attribute defines the required minimum match<br>percentage of the company to the searched company<br>name.<br>Valid Values 0.00 to 1.00.<br>Default Value: 0.7                                                                                       |
| probableMatchesLimit | integer |          | This attribute defines the number of probable matches<br>to the search criteria that a user can receive in the<br>response.<br>Valid Values 1 to 10<br>Maximum Value: 10                                                                                  |

# Sample Request application/json

```
{
    "companyName": "walmart",
    "uid": {
        "uidType": "chile_rut",
        "uidNumber": "93834000-8"
    }
    "StockListing": {
        "stockTicker": "WMT",
        "stockExchangeName": "NYSE"
    }
    "matchPercentage": 0.8,
    "nameMatchPercentage": 0.9,
    "probableMatchesLimit": 5,
}
```

### Response

HTTP 200

#### Content-Type: application/json

# **Response Body**

| Name                           | Туре           | Description                                                                                                   |
|--------------------------------|----------------|----------------------------------------------------------------------------------------------------|
| companies                      | array (object) | This attribute will contain a list of companies that match the search criteria                                |
| companies>>companyId           | string         | This attribute is the unique identifier of the organisation which will be utilised in future APIs             |
| companies>>companyName         | string         | This attribute contains the name of the company.                                                              |
| companies>>matchPercentage     | integer        | This attribute defines the match percentage of the company to the overall search criteria.                    |
| companies>>nameMatchPercentage | integer        | This attribute defines the match percentage of the company to the searched company name.                      |
| companies>>uid                 | array (object) | Determines the unique identification number of the company                                                    |
| uid>>uidType                   | string         | This defines the type for the UID Number field                                                                |
| uid>>uidNumber                 | string         | This is a unique identification number of the company. The UID Type field is mandatory when using this field. |
| companies>>address             | string         | This attribute contains the address of the company                                                            |
| companies>>country             | string         | This attribute contains the country of the company                                                            |
| companies>>state               | string         | This attribute contains the state of the company                                                              |
| companies>>city                | string         | This attribute contains the city of the company                                                               |
| companies>>zipCode             | integer        | This attribute contains the zip code of the company                                                           |

# Sample Response application/json

```
"uidNumber": "93834000"
        }
        ],
        "address": "702 SW 8th St, Bentonville, AR 72712, United States",
        "country": "United States",
        "state": "Arkansas",
        "city": "Bentonville",
        "zipCode": "72712"
        }
    ]
}
```

# **Credit Usage**

| Sno | Count                                              | Credit usage per request |
|-----|----------------------------------------------------|--------------------------|
| 1.  | Up to 10 companies above the threshold match score | 0 credits per request    |

# **Global Buyer/Supplier Profile API**

### Introduction

This API leverages the user to extract actionable intelligence for the company profile that has been shortlisted after the search.

### **API Structure**

#### Request

HTTP Method: **POST** Content-Type: **application/json** Requires Authentication: **Yes** Rate Limited: **Yes** 

#### **Request Body**

| Name                | Туре    | Mandatory | Description                                                                                                    |
|---------------------|---------|-----------|----------------------------------------------------------------------------------------------------|
| companyID           | string  | Yes       | This attribute is the Trademo unique identifier of a company                                                                                                    |
| tradingPartnerLimit | integer | Yes       | <ul> <li>This field allows you to set the number of records that you need to request at a time. The value for this attribute needs to be in multiples of 10.</li> <li>By default, 1 API response will contain up to 10 trading partners and would consume 2 credits.</li> <li>The number of credits deducted from your account will be directly proportional to the number of trading partners sent as a part of your response.</li> <li>For example, getting data for 20 trading partners equals 2 API Calls and hence 4 credits will be deducted for the same.</li> </ul> |
| tradeTimePeriod     | integer | No        | This specifies the number of years in which the trade<br>for the company needs to be evaluated.<br>Valid Response:<br>"1" for Last 1 year<br>"2" for Last 2 years<br>"3" for Last 3 years                                                                                                    |

# Sample Request application/json

{ "companyID": "4256530",

# Response

HTTP 200 Content-Type: **application/json** 

# Response Body

| Name                                   | Туре              | Description                                                                                                    |
|----------------------------------------|-------------------|----------------------------------------------------------------------------------------------------|
| companyID                              | string            | This attribute is the Trademo unique identifier of a company which could be utilised in other Trademo APIs.                  |
| companyName                            | string            | This contains the name of the company.                                                                                       |
| address                                | Array<br>(string) | This contains the most frequently used address of the company                                                                |
| country                                | string            | This contains the country of the company                                                                                     |
| state                                  | string            | This contains the state of the company                                                                                       |
| city                                   | string            | This contains the city of the company                                                                                        |
| zipCode                                | string            | This contains the zip code of the company                                                                                    |
| imported2DigitHsCodes                  | array<br>(object) | A list of 2-digit HS Codes which the company is importing in the tradeTimePeriod mentioned in the request.                   |
|                                        |                   | Sorting: percentage Share basis value, descending<br>Maximum Count: 100                                                      |
| imported2DigitHsCodes>>hscode          | string            | The HS Code identifier                                                                                                    |
| imported2DigitHsCodes>>percentageShare | float             | Percentage Share of the respective HS code in the company's imports                                                          |
| imported4DigitHsCodes                  | array<br>(object) | A list of 4-digit HS Codes which the company is<br>importing.<br>Sorting: Percentage Share, descending<br>Maximum Count: 100 |
| imported4DigitHsCodes>>hscode          | string            | The HS Code identifier                                                                                                    |
| imported4DigitHsCodes>>percentageShare | float             | Percentage Share of the respective HS code in the company's imports                                                          |
| imported6DigitHsCodes                  | array<br>(object) | A list of 6-digit HS Codes which the company is importing.<br>Sorting: Percentage Share, descending                          |

| Name                                   | Туре              | Description                                                                                                    |
|----------------------------------------|-------------------|----------------------------------------------------------------------------------------------------|
|                                        |                   | Maximum Count: 100                                                                                                    |
| imported6DigitHsCodes>>hscode          | string            | The HS Code identifier                                                                                                    |
| imported6DigitHsCodes>>percentageShare | float             | Percentage Share of the respective HS code in the company's imports                                                          |
| imported8DigitHsCodes                  | array<br>(object) | A list of 8-digit HS Codes which the company is<br>importing.<br>Sorting: Percentage Share, descending<br>Maximum Count: 100 |
| imported8DigitHsCodes>>hscode          | string            | The HS Code identifier                                                                                                    |
| imported8DigitHsCodes>>percentageShare | float             | Percentage Share of the respective HS code in the company's imports                                                          |
| exported2DigitHsCodes                  | array<br>(object) | A list of 2-digit HS Codes which the company is<br>exporting.<br>Sorting: Percentage Share, descending<br>Maximum Count: 100 |
| exported2DigitHsCodes>>hscode          | string            | The HS Code identifier                                                                                                    |
| exported2DigitHsCodes>>percentageShare | float             | Percentage Share of the respective HS code in the company's exports                                                          |
| exported4DigitHsCodes                  | array<br>(object) | A list of 4-digit HS Codes which the company is<br>exporting.<br>Sorting: Percentage Share, descending<br>Maximum Count: 100 |
| exported4DigitHsCodes>>hscode          | string            | The HS Code identifier                                                                                                    |
| exported4DigitHsCodes>>percentageShare | float             | Percentage Share of the respective HS code in the company's exports                                                          |
| exported6DigitHsCodes                  | array<br>(object) | A list of 6-digit HS Codes which the company is<br>exporting.<br>Sorting: Percentage Share, descending<br>Maximum Count: 100 |
| exported6DigitHsCodes>>hscode          | string            | The HS Code identifier                                                                                                    |
| exported6DigitHsCodes>>percentageShare | float             | Percentage Share of the respective HS code in the company's exports                                                          |
| exported8DigitHsCodes                  | array<br>(object) | A list of 8-digit HS Codes which the company is<br>exporting.<br>Sorting: Percentage Share, descending<br>Maximum Count: 100 |
| exported8DigitHsCodes>>hscode          | string            | The HS Code identifier                                                                                                    |
| exported8DigitHsCodes>>percentageShare | float             | Percentage Share of the respective HS code in the                                                                            |

| Name                                 | Туре              | Description                                                                                                    |
|--------------------------------------|-------------------|----------------------------------------------------------------------------------------------------|
|                                      |                   | company's exports                                                                                                   |
| importedSections                     | array<br>(object) | A list of Sections which the company is importing.<br>Sorting: Percentage Share, descending.<br>Maximum Count: 100  |
| importedSections>>section            | string            | The Section identifier                                                                                              |
| importedSections>>percentageShare    | float             | Percentage Share of the respective Section for the company's imports                                                |
| exportedSections                     | array<br>(object) | A list of Sections which the company is exporting.<br>Sorting: Percentage Share, descending<br>Maximum Count: 100   |
| exportedSections>>section            | string            | The Section identifier                                                                                              |
| exportedSections>>percentageShare    | float             | Percentage Share of the respective Section in the company's exports                                                 |
| importedProductList                  | array<br>(object) | A list of product keywords the company is importing.<br>Sorting: Percentage Share, descending<br>Maximum Count: 100 |
| importedProductList>>product         | string            | The product keyword                                                                                                 |
| importedProductList>>percentageShare | float             | Percentage Share of the respective product keyword in the company's exports                                         |
| exportedProductList                  | array<br>(object) | A list of product keywords the company is exporting.<br>Sorting: Percentage Share, descending<br>Maximum Count: 100 |
| exportedProductList>>product         | string            | The product keyword                                                                                                 |
| exportedProductList>>percentageShare | float             | Percentage Share of the respective product keyword in the company's exports                                         |
| addressList                          | array<br>(string) | This attribute contains the list of addresses of the company                                                        |
| stockTickers                         | array<br>(object) | A list of stocker tickers of the company.                                                                           |
| stockTickers>>exchangeName           | string            | The stock exchange where the company's stock is listed.                                                             |
| stockTickers>>ticker                 | string            | The ticker name of the stock in a particular stock exchange.                                                        |
| countriesImportingFrom               | array<br>(object) | A list of countries from which the company is importing.<br>Maximum Count: 100                                      |
| countriesImportingFrom>>country      | string            | The name of the country                                                                                             |

| Name                                    | Туре              | Description                                                                                                    |
|-----------------------------------------|-------------------|----------------------------------------------------------------------------------------------------|
| countriesImportingFrom>>percentageShare | float             | Percentage Share of the respective company in the company's imports                                                                                               |
| countriesExportingTo                    | array<br>(object) | A list of countries to which a company is exporting.<br>Maximum Count: 100                                                                                        |
| countriesExportingTo>>country           | string            | The name of the country                                                                                                    |
| countriesExportingTo>>percentageShare   | float             | Percentage Share of the respective company in the company's exports                                                                                               |
| importTradingPartnerCount               | integer           | This contains the number of trading partners from which the company is importing.                                                                                 |
| importTradingPartners                   | array<br>(object) | This contains the list of import trading partners of<br>the company. These are the trading partners from<br>which the company is importing.<br>Maximum Count: 100 |
| importTradingPartners>>companyName      | string            | This contains the name of the trading partner.                                                                                                    |
| importTradingPartners>>companyID        | string            | This attribute is the Trademo unique identifier of the trading partner, which can further be used to fetch the trading partner's company profile                  |
| importTradingPartners>>country          | string            | This contains the country of the trading partner.                                                                                                    |
| importTradingPartners>>percentageShare  | float             | Percentage Share of the respective company in the company's imports                                                                                               |
| exportTradingPartnerCount               | integer           | This contains the number of trading partners to which the company is exporting.                                                                                   |
| exportTradingPartners                   | array<br>(object) | This contains the list of export trading partners of<br>the company. These are the trading partners to<br>which the company is exporting.<br>Maximum Count: 100   |
| exportTradingPartners>>companyName      | string            | This contains the name of the trading partner.                                                                                                    |
| exportTradingPartners>>companyID        | string            | This attribute is the Trademo unique identifier of the trading partner, which can further be used to fetch the trading partner's company profile                  |
| exportTradingPartners>>country          | string            | This contains the country of the trading partner.                                                                                                    |
| exportTradingPartners>>percentageShare  | float             | Percentage Share of the respective company in the company's exports                                                                                               |

# Sample Response application/json

{ "companies": [

"companyId": 4256530, "companyName": "walmart", "tradeDirection": "import", "address": "702 SW 8th St, Bentonville, AR 72712, United States", "country": "United States", "state": "Arkansas", "city": "Bentonville", "zipCode": "72712", "addressList": [ "702 SW 8th St, Bentonville, AR 72712, United States", "2551 E Hallandale Beach Blvd, Hallandale Beach, FL 33009, United States" ], "imported2DigitHsCodes": [ { "hsCode": "09", "percentageShare": 35.6 }, ł "hsCode": "08", "percentageShare": 15.7 } ], "imported4DigitHsCodes": [ { "hsCode": "0901", "percentageShare": 35.6 }, { "hsCode": "0902", "percentageShare": 15.7 } ], "imported6DigitHsCodes": [ { "hsCode": "090111", "percentageShare": 35.6 }, { "hsCode": "090211", "percentageShare": 15.7 } ], "imported8DigitHsCodes": [ { "hsCode": "09011100", "percentageShare": 35.6 }, { "hsCode": "09021100", "percentageShare": 15.7 } ], "exported2DigitHsCodes": [ { "hsCode": "09",

```
"percentageShare": 35.6
 },
 {
  "hsCode": "08",
  "percentageShare": 15.7
 }
],
"exported4DigitHsCodes": [
 {
  "hsCode": "0901",
  "percentageShare": 35.6
 },
 {
  "hsCode": "0902",
  "percentageShare": 15.7
}
],
"exported6DigitHsCodes": [
 {
  "hsCode": "090111",
  "percentageShare": 35.6
 },
 {
  "hsCode": "090211",
  "percentageShare": 15.7
 }
],
"exported8DigitHsCodes": [
 {
  "hsCode": "09011100",
  "percentageShare": 35.6
 },
 ł
  "hsCode": "09021100",
  "percentageShare": 15.7
 }
],
"importedSections": [
 {
  "section": "20",
  "percentageShare": 35.6
 },
 {
  "section": "16",
  "percentageShare": 15.7
 }
],
"exportedSections": [
 {
  "section": "20",
  "percentageShare": 35.6
 },
 {
  "section": "16",
  "percentageShare": 15.7
 }
```

```
],
"productList": [
 {
  "product": "coffee",
  "percentageShare": 35.6
 },
 {
  "product": "tea",
  "percentageShare": 15.7
 }
],
"stockTickers": {
 "exchangeName": "NYSE",
 "ticker": "WMT"
},
"countriesImportingFrom": [
 {
  "countryName": "China",
  "percentageShare": 35.6
},
 {
  "countryName": "Brazil",
  "percentageShare": 17.8
 },
 {
  "countryName": "Vietnam",
  "percentageShare": 15.2
 }
],
"countriesExportingTo": [
 {
  "countryName": "China",
  "percentageShare": 35.6
 },
 {
  "countryName": "Brazil",
  "percentageShare": 17.8
 },
 {
  "countryName": "Vietnam",
  "percentageShare": 15.2
 }
],
"importTradingPartnersCount": 1500,
"importTradingPartners": [
 {
  "companyID": "3245228",
  "companyName": "ABCD South Asia",
  "country": "Vietnam",
  "percentageShare": 35.6
 }
],
"exportTradingPartnersCount": 2500,
"exportTradingPartners": [
 {
  "companyID": "3245228",
```

```
"companyName": "ABCD South Asia",
"country": "Vietnam",
"percentageShare": 35.6
}
]
}
]
```

# Credit Usage

| Sno | Count            | Credit Usage per request |
|-----|------------------|--------------------------|
| 1.  | 1 Buyer/Supplier | 2 credits per request    |